# Lernvideo erstellen, z. B. mit PowerPoint STECKBRIEF

## Was ist ein Lernvideo mit PowerPoint?

Selbst erstellte Präsentationsfolien können im Nachgang individuell mit einem aufgesprochenen Ton oder einem Videobild ergänzt werden. Damit können Lerninhalte individuell erstellt und anschließend geteilt werden. Durch die Kombination von lesbarem Text, gesprochenem Ton und Videobild, wird das Lernen lebendiger und Sie sprechen damit mehrere Formen der Lerntypen an.

#### Vorgehen

Standardisierte Abläufe oder Fachwissen lassen sich wunderbar in ein Lernvideo mit PowerPoint umsetzen. Bereits existierende Präsentationsfolien können zur Inspiration verwendet werden.

Geteilt wird das Lernvideo als klassisches Videoformat und ist somit auf jedem Endgerät nutzbar.

## Tipp

Das Erstellen der Folien sollte nach einem Konzept erfolgen. Ungefähr zwei bis drei Stunden sind für die Verschriftlichung der Inhalte nötig. Gesprochene Ton- oder Bildaufnahmen werden anschließend hinzugerechnet.

Im Microsoft-Office-Paket 365 ist PowerPoint enthalten. Sollten Sie über eine ältere Version verfügen, so kann man eine Lizenz gegen einen monatlichen Betrag erwerben.

### Worauf ist zu achten?

- Verwenden Sie ein externes Mikrophon für hochwertige Tonaufnahme.
- Sorgen Sie für eine Beleuchtung von vorne.
- Speichern Sie das Ergebnis als Video in Full-HD ab.
- Wechseln Sie zwischen Tonaufnahme und Videobild für eine lebendige Präsentation.
- Die Gesamtlänge sollte 30 Minuten nicht überschreiten.

#### Fazit

Mit ein bisschen Übung lassen sich qualitativ hochwertige Ergebnisse schaffen.

#### **VORTEILE**

- Hohe Individualität in der Erstellung.
- Zeitliche Flexibilität beim Ansehen.
- Nachträgliches Bearbeiten möglich.
- Gute Darstellung standardisierter Prozesse.

#### **NACHTEILE**

- Bei ungeübtem Umgang recht zeitaufwändig.
- Keine Interaktion möglich.

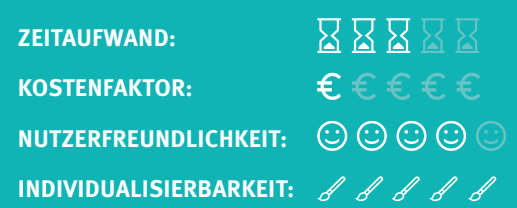